Universidade De São Paulo Instituto de Matemática e EstatísticaDepartamento de Ciência da Computação

MAC0499 - Trabalho de Formatura Supervisionado

## Classificação e Análise de Desempenho de Fundos

Aluno: José Corsini Filho Orientador: Prof. Dr. Renato Vicente

*Novembro de 2012*

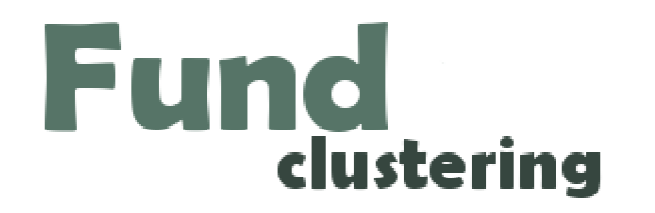

# Motivação

## Fundo de Investimento

### ▶ O que é?

Ferramenta financeira: carteira de aplicações.

### Objetivo

Ganhos financeiros de acordo com uma meta.

#### $\blacktriangleright$  . Como?

 Adotar estratégias de atuação para compra e venda de ativos: Ações, Títulos Públicos, Fundos, Moedas, dentre outros.

### ▶ Quem pode?

Depende do fundo. Muitos são abertos ao público em geral.

## Órgão Regulador

Comissão de Valores Mobiliários (CVM)

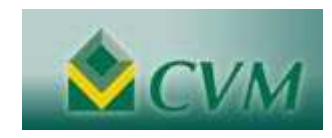

## Classificação

#### $\blacktriangleright$ **Categorias**

 $\blacktriangleright$  Fundos são organizados de acordo com diversas características, dentre elas <u>estratégia</u> e <u>segmento de atuação</u>.

### ▶ Quem classifica?

Fontes: CVM (Pública), ANBIMA (Privada), Usuário Final, dentre outros.

### ▶ Por que classificar?

- Acompanhamento/Análise do investimento.
- Verificação de enquadramento na categoria.
- $\blacktriangleright$  Comparação ao *Benchmark*: índices (IBOVESPA, CDI, IPCA etc.), própria categoria ou outros fundos.

#### $\blacktriangleright$ Desafio

- Volume de dados (mais de 10000 fundos).
- Propor um algoritmo que minimize número de *outliers* por categoria.

Alimentação do Banco de Dados

## Banco de Dados

Tecnologia Utilizada: MySQL

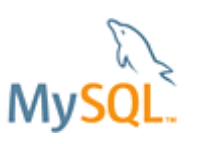

- Open Source; Popular; Roda em mais de 20 plataformas.
- Forma de Coleta: Robôs
	- Cada tipo de informação possui um robô diferente para busca de dados.
	- Agendamento: biblioteca Quartz.

## Banco de Dados

## Alimentação das Informações de Fundos:

- Cota, PL, Data Início, Categoria CVM, dentre outros.
- ▶ Fonte: CVM
- ▶ WEB SERVICE
- Linguagem Utilizada: JAVA
- Dificuldade: instabilidade do serviço
- $\blacktriangleright$  Alimentação das Informações de Índices
	- IBOVESPA, PTAX, IRF-M
	- ▶ Donwload de Arquivos + Parser
	- Linguagem Utilizada: JAVA

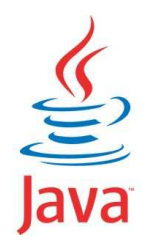

Estudo Realizado

## Estimação Dinâmica do Beta - CAPM

- Dissertação: Roberta Anchieta da Silva (2007) IME FEA US P
	- Estudo sobre <sup>o</sup> indicador Beta do modelo CAPM <sup>e</sup> <sup>a</sup> análise de sua invariância no tempo.

## b Beta (β)<br>Sensib

- Sensibilidade de um ativo em relação ao mercado (carteira teórica): coeficiente angular da reta dada pela regressão linear de seus retornos.
- β <sup>=</sup> 1: ativo acompanha <sup>o</sup> mercado;
- $\beta$  < 1: ativo oscila menos, no mesmo sentido;<br>  $\beta$  > 1: ativo oscila mais proporcionalmente as
- β <sup>&</sup>gt; 1: ativo oscila mais, proporcionalmente ao valor obtido.
- **CAPM (Capital Asset Pricing Model)**<br>Modelo de precificação de ativos fina
	- ▶ Modelo de precificação de ativos financeiros.<br>▶ Premissa: invariância do Beta ao longo do 1
	- Premissa: invariância do Beta ao longo do tempo (um único Beta para todo <sup>o</sup> período).

## Estimação Dinâmica do Beta - CAPM

## Modificação do modelo CAPM:

- ▶ Calculo de uma série de regressões (Betas).<br>▶ Difícil conclusão
- $\mathbf{E}$ Difícil conclusão.

## **Filtro de Kalman:**<br>Algoritmo recur

- Algoritmo recursivo de estimação.
- ▶ Estimação de estado de um processo não observável.<br>▶ Eiltragem + Aprendizagem + Solução
- $\blacktriangleright$ Filtragem <sup>+</sup> Aprendizagem <sup>+</sup> Solução.
- Conclusão: séries estacionárias, isto é, gestor tende <sup>a</sup> retornar <sup>à</sup> média.

## Outras técnicas utilizadas:

- ▶ Teste de Chow: quebra estrutural (tendência estável) da série.<br>▶ Testes ADE: raiz unitária estudo da flutuação em cima de tend
- Testes ADF: raiz unitária, estudo da flutuação em cima de tendência.<br>N. R<sup>2.</sup> aiustamento dos retornos à regressão.
- *R²*: ajustamento dos retornos <sup>à</sup> regressão.

## API para estimação de Betas Variáveis

## ▶ TCC: Caio Ramos Casimiro (2010) – EACH – USP<br>Análise de Dades

- **Análise de Dados.<br>No Estimação de Patr**
- **Estimação do Beta dinâmico dos fundos brasileiros.**<br>No India de la citatura de la citatura de la citatura de la citatura de la citatura de la citatura de la citat
- Desenvolvido como um módulo dentro de uma empresa.

#### $\blacktriangleright$ Resumo:

- **K-means: utilizado neste projeto.<br>Análise de Germanes tes Princia**
- Análise de Componentes Principais (PCA): fatores de risco.
- **Regressões Lineares Múltiplas (uma delas a Descontada).**<br>Na Regresse italiense de assessãos de termela rise stiline de
- Reaproveitamento das sugestões de tecnologias utilizadas.

# Classificação (Clustering)

- Fórmula: conhecimento técnico + criatividade
	- Combinar ferramentas de forma a obter um resultado satisfatório.
- $\blacktriangleright$  Não determinística: depende do objetivo do usuário
	- Classificar grupos de performance.
	- Classificar grupos de risco.
	- $\blacktriangleright$  Classificar ambos, simultaneamente.
	- Diversas áreas: *marketing,* comportamento de populações, dentre outros.
- Uma alternativa: *K-means*

## *K-means*

- J.B. MacQueen (1967)
- Técnica de agrupamento de dados
	- Utiliza os próprios dados.
	- $\blacktriangleright$  Similaridade de grupos.
- Algoritmo
	- ▶ Definição de centróides heuristicamente (amostra).<br>▶ Enguadramento de cada elemento ao cluster mais pi
	- $\blacktriangleright$  Enquadramento de cada elemento ao *cluster* mais próximo (função de similaridade).
	- Os *clusters* têm os centróides recalculados e é realizada uma nova iteração do processo de enquadramento.
	- Quando parar?
		- □ Uma nova iteração não surte realocação de elemento;
		- $\Box$  Limite de iterações pré-definido.

## *K-means*: Exemplo

- $\blacktriangleright$ Bi-dimensional .
- Amostra: 1000 pontos.

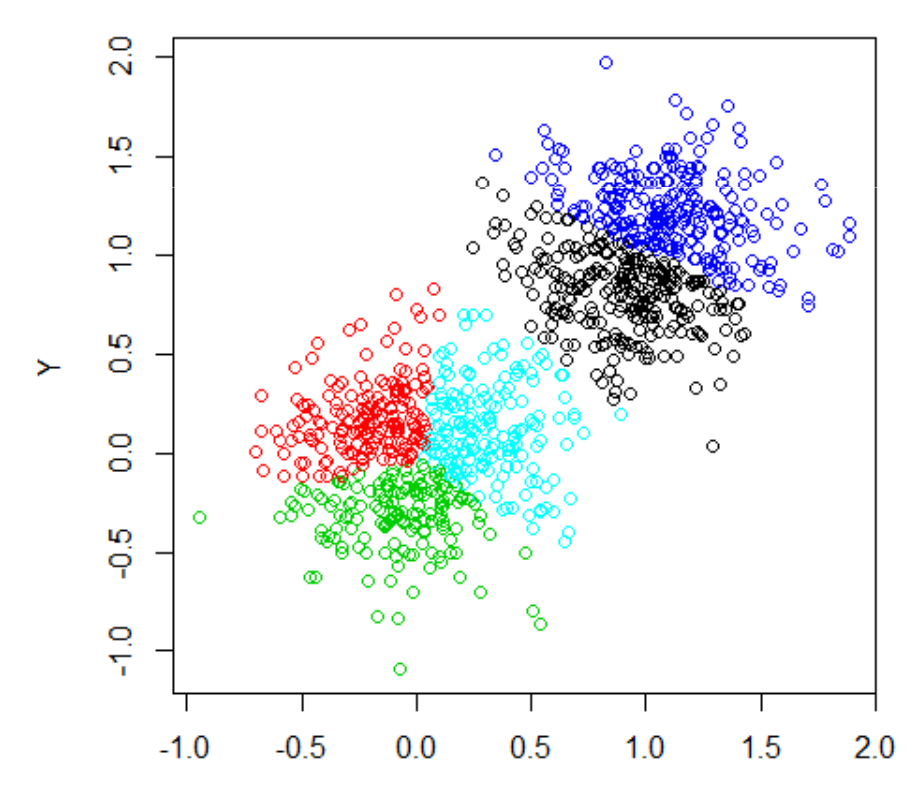

# Pós-Classificação

- Análise de dispersão dos fundos de uma categoria
	- Surgimento de *outliers* (observações numericamente distantes da tendência do grupo analisado).
- Uma solução: Distância de Mahalanobis
	- Aplicar com 2 variáveis (dispersão).
	- $\blacktriangleright$ Baseada nas correlações entre variáveis.
	- $\mathbf{E}$ Parametrizar de forma a remover fundos indesejados.

## Análise das Categorias - Exemplo

- $\blacktriangleright$ Retorno x Risco (volatilidade/desvio padrão contínuo)
- $\blacktriangleright$

Resultado Inicial:  $\overline{A}$ pós aplicação de Mahalanobis:

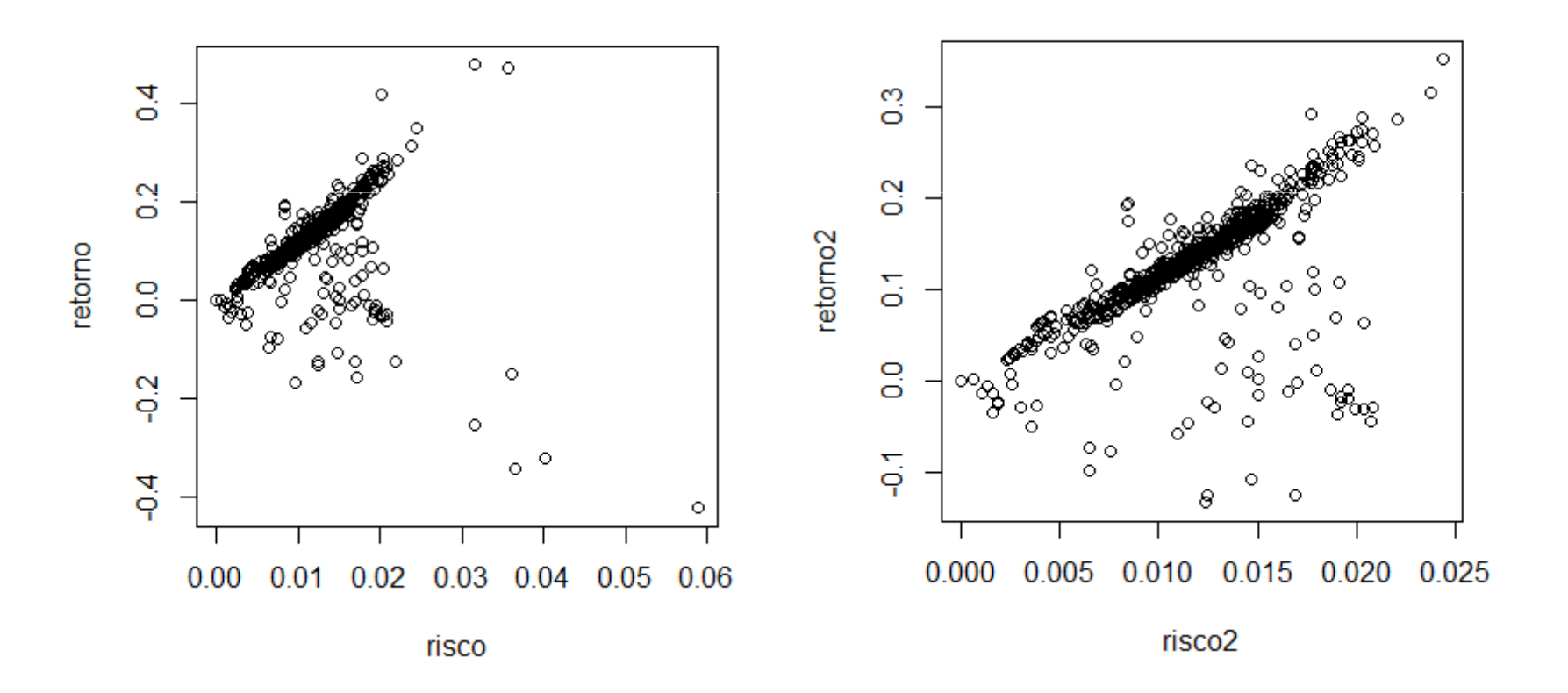

## Atribuição de um *benchmark*

- Tentativa de determinar uma tendência da categoria. Exemplo: Fundos de Ações, atribuir índice IBOVESPA.
- $\blacktriangleright$  Uma possibilidade: *Tracking Error* do retorno médio da categoria com cada um dos *benchmarks* disponíveis.
- Utilização:
	- Acompanhamento da categoria como um todo.
	- Acompanhamento individual dos fundos da categoria.
	- Tratamento de *outliers*.
- Fundos devem ser reenquadrados
- Algumas estratégias possíveis:
	- *Tracking error:* fundo x *benchmark* das categorias.
	- *K-means* entre categorias e *outliers?*
		- $\Box$  Problema: um fundo poderá continuar desenquadrado.

# Estrutura

## Visão Geral

Mapa do projeto

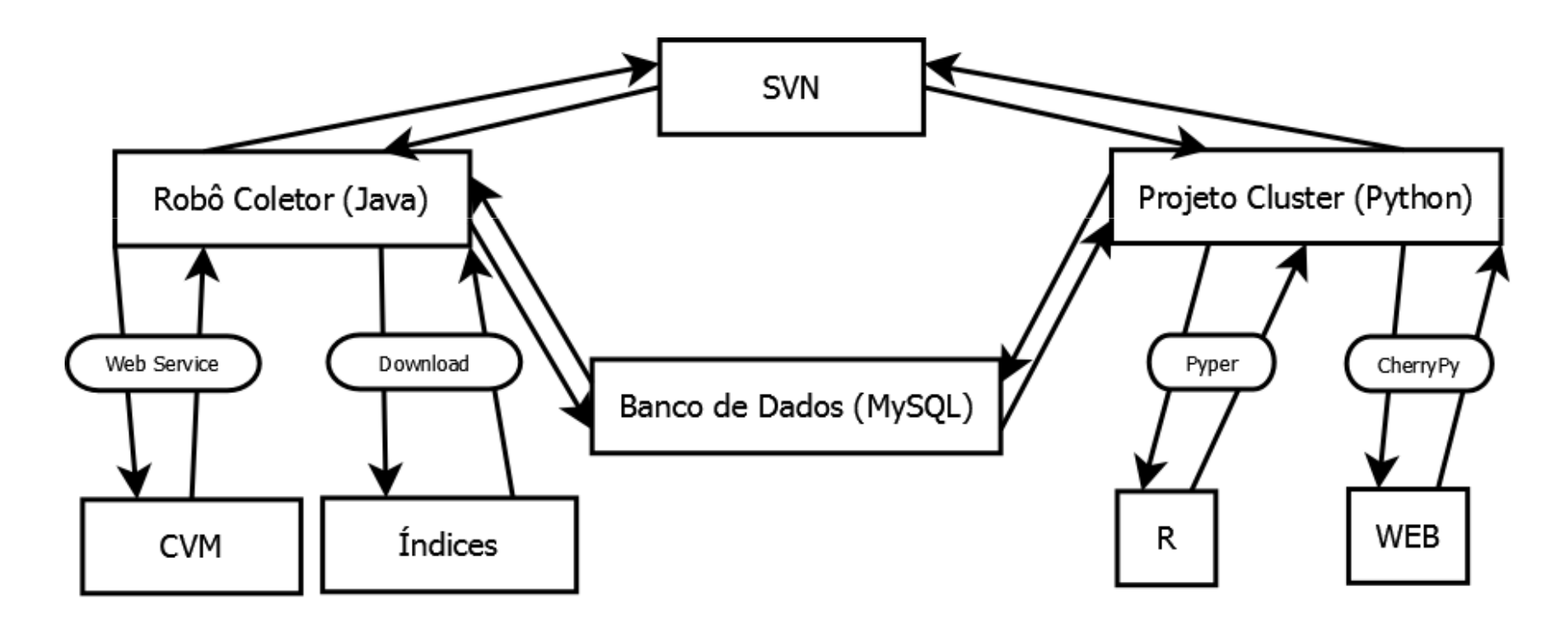

## Módulos - Cálculo

 $\blacksquare$ Estrutura de cálculo.

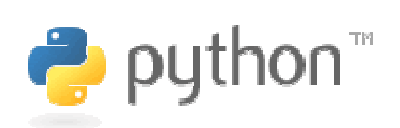

- ▶ Linguagem: Python (performance).<br>▶ Objetive: ensensular es séleules d
- $\blacktriangleright$  Objetivo: encapsular os cálculos de indicadores realizados localmente, com base nas séries históricas (retorno, volatilidade, *tracking error*, dentre outros).
- $\mathbf{b}$ Característica: fácil inclusão de novos indicadores.
- $\blacktriangleright$  Integração com a Linguagem R:
	- Objetivo: realizar chamadas em R, através do Python.
	- $\blacktriangleright$  Motivação:
		- □ Diversos algoritmos avançados de cálculo;
		- $\Box$  Robustez no processamento de dados.
	- Þ Biblioteca utilizada: Pyper.
	- Ulilização: cálculo do *K-means*.

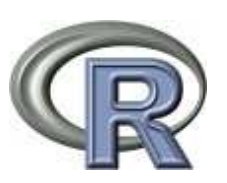

## Módulos – WEB + SVN

- Framework utilizado: *CherryPy.*
	- $\triangleright$  Não intrusivo.
	- Características: Facilidade + Agilidade + Leve.

- Controle de versão: *Subversion (SVN)*
	- Código aberto.
	- Gerenciamento de arquivos: cronológico.

**SUBVERSION**<sup>®</sup>

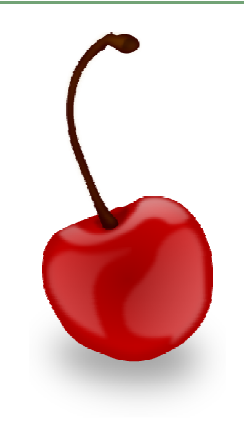

- ▶ Contato: prof.corsini@gmail.com
- ▶ Página Trabalho: <u>http://www.linux.ime.usp.br/~ze/mac499/</u>